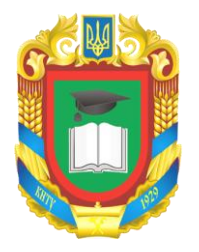

# МІНІСТЕРСТВО ОСВІТИ І НАУКИ УКРАЇНИ

ЦЕНТРАЛЬНОУКРАЇНСЬКИЙ НАЦІОНАЛЬНИЙ ТЕХНІЧНИЙ УНІВЕРСИТЕТ

Кафедра кібербезпеки та програмного забезпечення

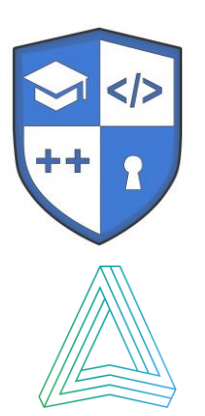

**СИЛАБУС НАВЧАЛЬНОЇ ДИСЦИПЛІНИ**

# **Кросплатформені мови програмування**

Освітньо-професійна програма «Комп'ютерна інженерія»

першого рівня вищої освіти

за спеціальністю 123 Комп'ютерна інженерія

галузі знань 12 Інформаційні технології

кваліфікація Бакалавр з комп'ютерної інженерії

Розглянуто на засіданні кафедри Протокол №13 від 31 березня 2022 р.

КРОПИВНИЦЬКИЙ – 2022

**ЗМІСТ**

- 1. Загальна інформація
- 2. Анотація до дисципліни
- 3. Мета і завдання дисципліни
- 4. Формат дисципліни
- 5. Результати навчання
- 6. Обсяг дисципліни
- 7. Пререквізити
- 8. Технічне і програмне забезпечення / обладнання
- 9. Політика дисципліни
- 10. Навчально-методична карта дисципліни
- 11. Система оцінювання та вимоги
- 12. Рекомендовані література й джерела

# **1. Загальна інформація**

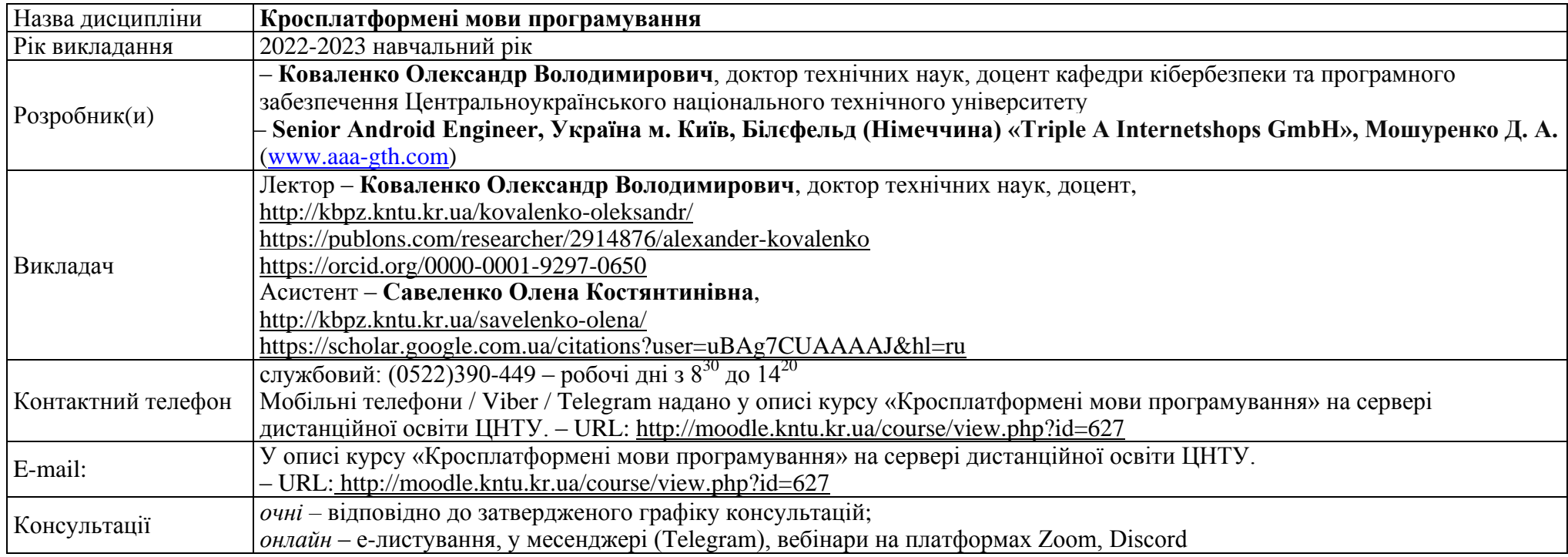

## **2. Анотація дисципліни**

Навчальний курс «Кросплатформені мови програмування» призначений для набуття теоретичних знань та практичних навичок розробки програм під керуванням ОС Android. Під час вивчення матеріалу навчального курсу можна розглядаються питання від самої простої програми до публікації своєї роботи на Google Play. Також у навчальному курсі розглядаються наступні питання: огляд середовищ мобільної розробки; види мобільних програм та їх структура; створення користувальницького інтерфейсу незалежно від різних розмірів екранів пристроїв; використання переваг платформи Android; робота з компонентами та ресурсами ОС Android; робота з даними з датчиків смартфону; використання бібліотек.

#### **3. Мета і завдання дисципліни**

**Метою викладання навчальної дисципліни** «Кросплатформені мови програмування» є забезпечення здобувачів вищої освіти комплексом знань, умінь та навичок, необхідних для застосування в професійній діяльності у сфері розробки мобільного ПЗ під керуванням ОС Android. Розглядаються різноманітні аспекти реалізації ПЗ.

Основними **завданнями** вивчення навчальної дисципліни є формування наступних компетенцій бакалавра з комп'ютерної інженерії:

– **P2**. Здатність використовувати сучасні методи і мови програмування для розроблення алгоритмічного та програмного забезпечення.

– **P3**. Здатність створювати системне та прикладне програмне забезпечення комп'ютерних систем та мереж.

#### **4. Формат дисципліни**

#### Для денної форми навчання:

Викладання курсу передбачає для засвоєння дисципліни традиційні лекційні заняття із застосуванням мультимедійних презентацій, у поєднанні з лабораторними заняттями.

Формат очний (*Face to face*)

#### Для заочної форми навчання:

Під час сесії формат очний (*Face to face*), у міжсесійний період – дистанційний (*online*).

#### **5. Результати навчання**

У результаті вивчення навчальної дисципліни студент буде забезпечити наступні програмні результати:

## **Знати:**

– N3. Знати новітні технології в галузі комп'ютерної інженерії.

– N4. Знати та розуміти вплив технічних рішень в суспільному, економічному, соціальному і екологічному контексті.

# **Вміти:**

– N6. Вміти застосовувати знання для ідентифікації, формулювання і розв'язування технічних задач спеціальності, використовуючи методи, що є найбільш придатними для досягнення поставлених цілей.

– N9. Вміти застосовувати знання технічних характеристик, конструктивних особливостей, призначення і правил експлуатації програмнотехнічних засобів комп'ютерних систем та мереж для вирішення технічних задач спеціальності.

– N10. Вміти розробляти програмне забезпечення для вбудованих і розподілених застосувань, мобільних і гібридних систем, розраховувати, експлуатувати, типове для спеціальності обладнання.

## **Набути навичок комунікації:**

– N18. Використовувати інформаційні технології та для ефективного спілкування на професійному та соціальному рівнях

## **Набути навичок автономії і відповідальності:**

– N19. Здатність адаптуватись до нових ситуацій, обґрунтовувати, приймати та реалізовувати у межах компетенції рішення.

– N20. Усвідомлювати необхідність навчання впродовж усього життя з метою поглиблення набутих та здобуття нових фахових знань, удосконалення креативного мислення.

– N21. Якісно виконувати роботу та досягати поставленої мети з дотриманням вимог професійної етики.

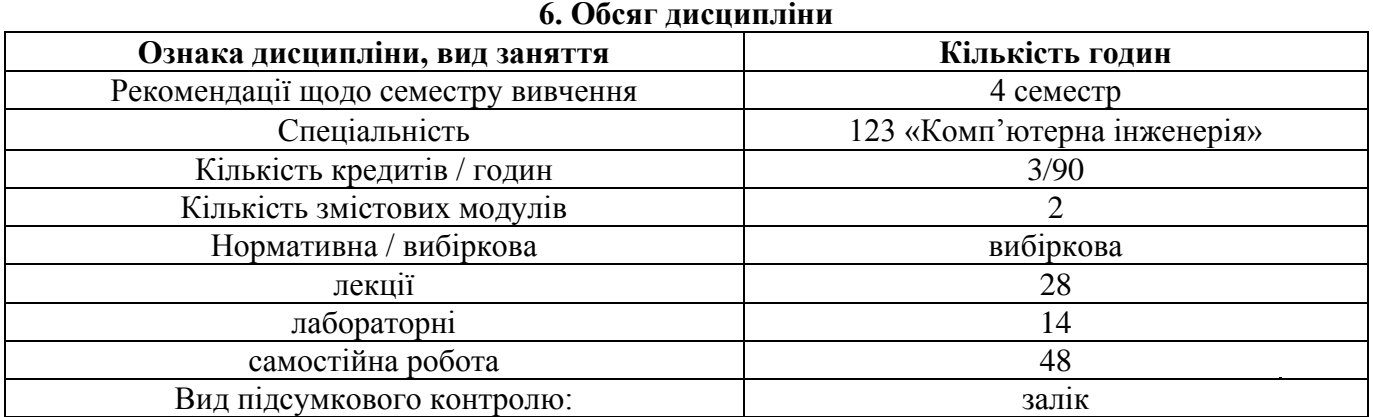

## **7. Пререквізити**

Враховуючи послідовність накопичення знань і набуття вмінь, для опанування навчальної дисципліни необхідні знання й вміння, здобуті під час вивчення навчальних дисциплін «Об'єктно орієнтоване програмування», «Програмування», «Програмування», «Організація баз даних», «Модульне програмування», «Структурне програмування».

#### **8. Технічне і програмне забезпечення / обладнання**

Лекційні заняття проводяться в аудиторіях обладнаних мультимедійним проектором. Лабораторні роботи виконуються у аудиторіях кафедри кібербезпеки та програмного забезпечення, обладнаних відповідним апаратним та програмним забезпеченням (ауд 501, 507, 508, 517), з відкритою бездротовою мережею Wi-Fi, вільним доступом до Інтернету. Оскільки при вивченні дисципліни використовуються інформаційні технології навчання, система дистанційної освіти Moodle, студенту необхідно мати комп'ютерну техніку (з виходом у Internet) та оргтехніку для комунікації з викладачами, виконання тестових завдань в системі дистанційної освіти.

#### **9. Політика дисципліни**

Академічна доброчесність:

Очікується, що студенти будуть дотримуватися принципів академічної доброчесності, усвідомлювати наслідки її порушення. Детальніше за посиланням URL :<http://www.kntu.kr.ua/doc/dobro.pdf>

Відвідування занять

Є важливою складовою навчання. Очікується, що всі студенти відвідають лекції і лабораторні заняття курсу.

Пропущені заняття повинні бути відпрацьовані не пізніше, ніж за тиждень до залікової сесії.

Поведінка на заняттях

**Недопустимість**: запізнень на заняття, списування та плагіат, несвоєчасне виконання поставленого завдання.

При організації освітнього процесу в Центральноукраїнському національному технічному університеті студенти, викладачі та адміністрація діють відповідно до: Положення про організацію освітнього процесу; Положення про організацію вивчення навчальних дисциплін вільного вибору; Положення про рубіжний контроль успішності і сесійну атестацію студентів ЦНТУ, Кодексу академічної доброчесності ЦНТУ.

# **10. Навчально-методична карта дисципліни**

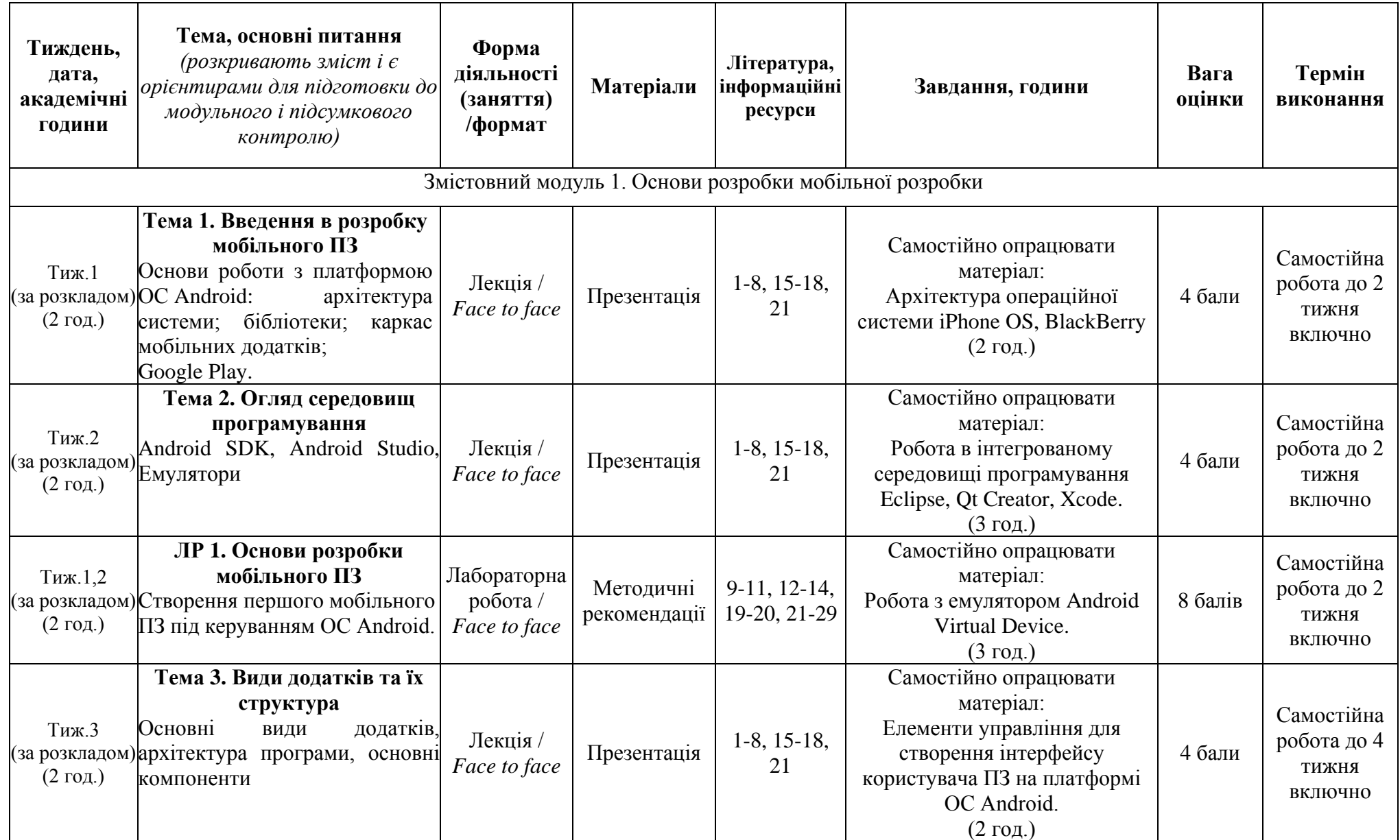

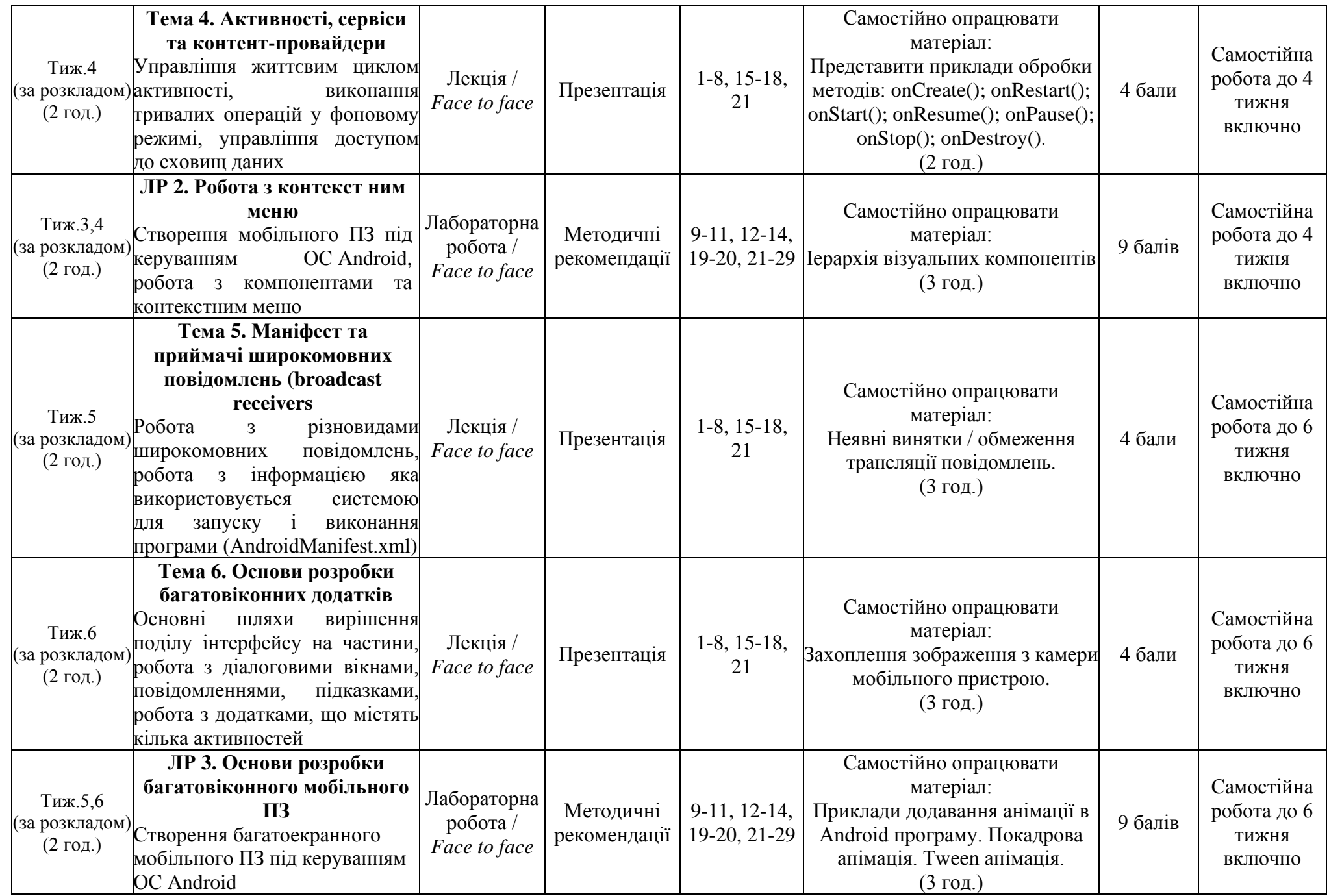

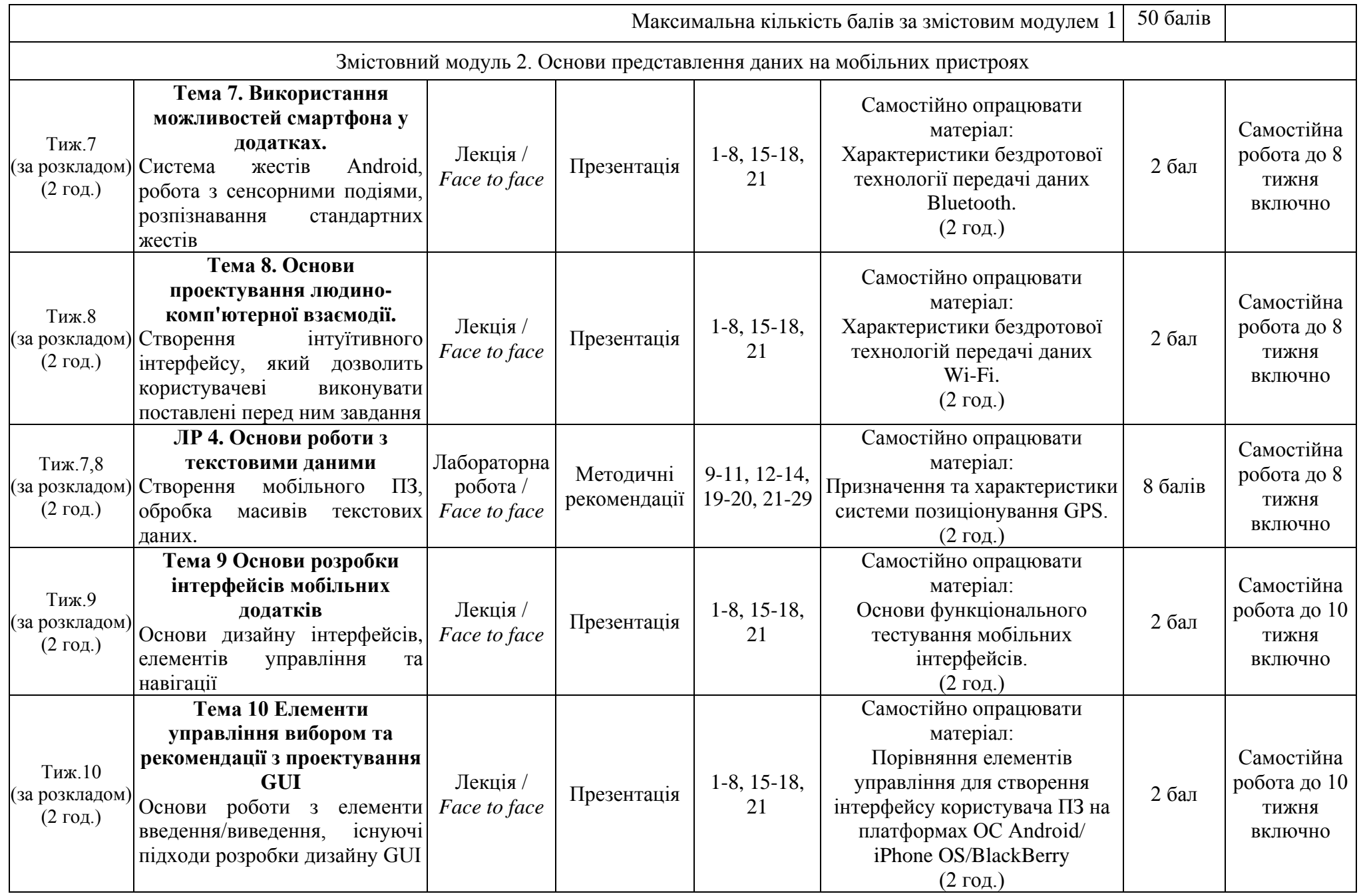

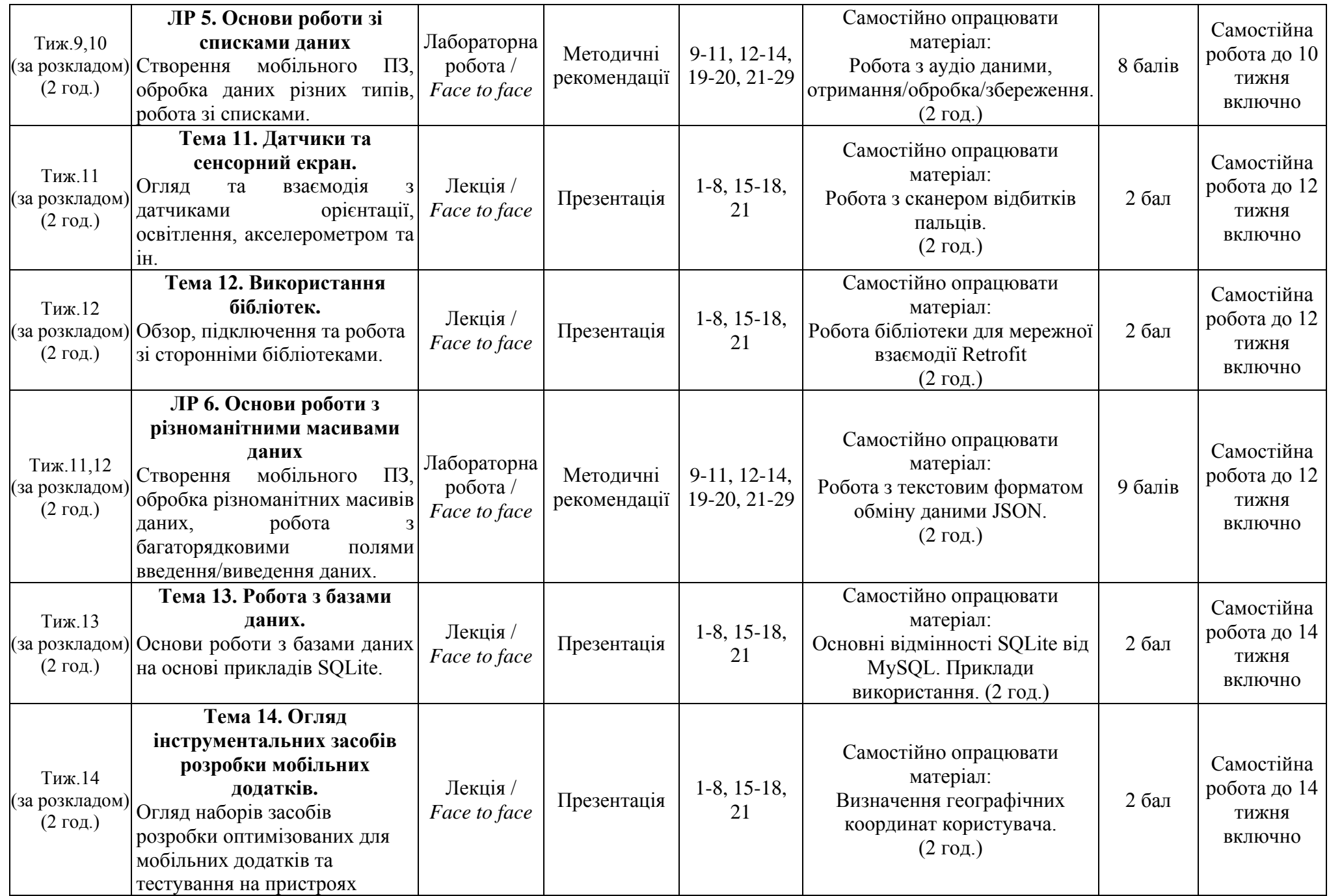

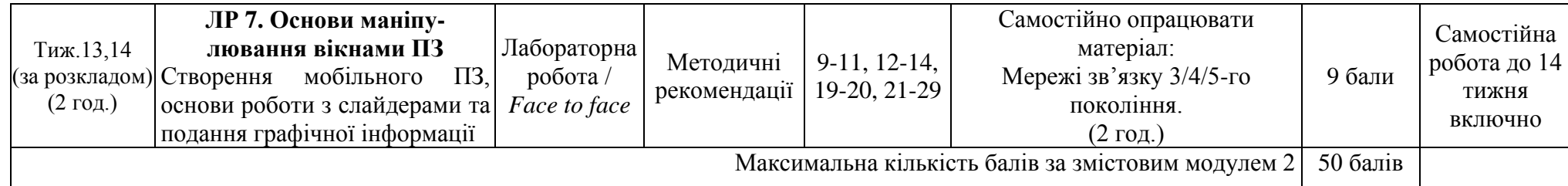

#### **11. Система оцінювання та вимоги**

**Види контролю:** поточний, підсумковий.

**Методи контролю:** спостереження за навчальною діяльністю, усне опитування, письмовий контроль, тестовий контроль.

# **Форма підсумкового контролю:** залік.

Контроль знань і умінь здобувачів (поточний і підсумковий) здійснюється згідно з кредитною трансферно-накопичувальною системою організації освітнього процесу в ЦНТУ. Рейтинг студента із засвоєння дисципліни визначається за 100-бальною шкалою. Він складається із рейтингу з поточної навчальної роботи впродовж семестру, для оцінювання якої призначається 100 балів (по 50 балів за кожен змістовний модуль).

#### **Розподіл балів, які отримують студенти при вивченні дисципліни «Кросплатформені мови програмування»**

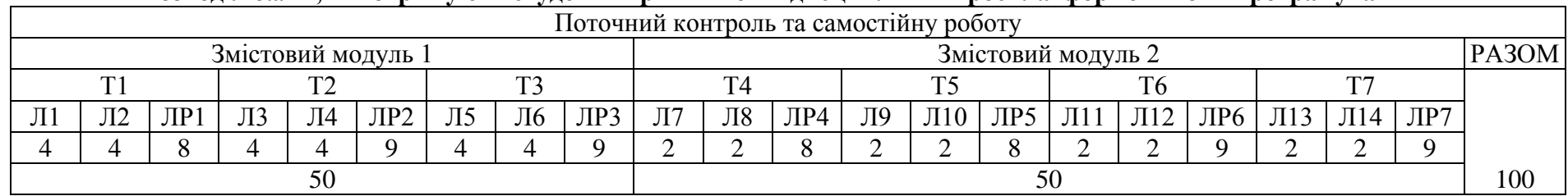

Примітка: Т1, Т2,…,Т7 – тема, Л – теоретичні (лекційні) заняття, ЛР – лабораторні заняття

#### **Шкала оцінювання: національна та ЄКТС**

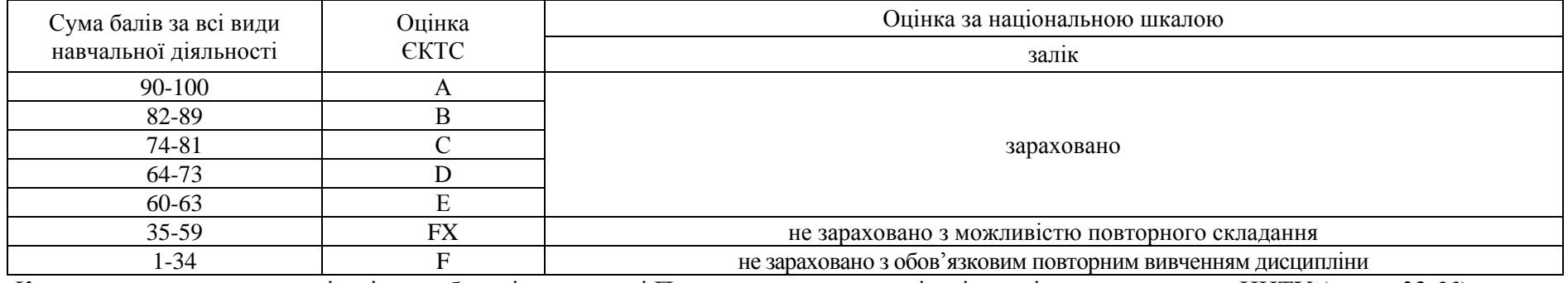

*Критерії оцінювання* знань і вмінь здобувачів визначені [Положенням про організацію освітнього процесу в ЦНТУ](http://www.kntu.kr.ua/doc/doc/The_provisions_of_company_profile.pdf) (*стор. 32-33*).

#### *Базова*

1. Kovalenko O., Popereshnyak S., Grinenko S., Grinenko O., Radivilova T. «Methods for Assessing the Maturity Levels of Software Ecosystems». *CEUR Workshop Proceedings* Volume 2654, 2019, Pages 251-261. Режим доступу: [https://www.scopus.com/record/display.uri?eid=2-s2.0-](https://www.scopus.com/record/display.uri?eid=2-s2.0-85091278920&origin=resultslist) [85091278920&origin=resultslist](https://www.scopus.com/record/display.uri?eid=2-s2.0-85091278920&origin=resultslist) **(Scopus)**.

2. Коваленко О.В. Методи та засоби управління безпекою додатків. Інформаційно-керуючі системи на залізничному транспорті. №4, 2018. – С. 41-44. Режим доступу: [http://nbuv.gov.ua/UJRN/Ikszt\\_2018\\_4\\_7](http://nbuv.gov.ua/UJRN/Ikszt_2018_4_7) **(Фахове видання. Категорія «Б»)**

3. Коваленко О.В. Удосконалений метод управління ризиками розробки програмного забезпечення на основі напівмарковської моделі прийняття рішень. Сучасні інформаційні системи. – Випуск 2 (3). – Харків. – 2018. – С. 41-48. Режим доступу: [http://repository.kpi.kharkov.ua/handle/KhPI-](http://repository.kpi.kharkov.ua/handle/KhPI-Press/40480)[Press/40480](http://repository.kpi.kharkov.ua/handle/KhPI-Press/40480) **(Фахове видання. Категорія «Б»)**

4. Коваленко О.В. Методи якісного аналізу та кількісної оцінки ризиків розробки програмного забезпечення. Системи управління, навігації та зв'язку. – Випуск 3 (49). – Полтава: ПолтНТУ. – 2018. – С. 116-125. Режим доступу: <http://journals.nupp.edu.ua/sunz/article/view/1146> **(Фахове видання. Категорія «Б»)**

5. Коваленко О.В. Моделі та методи розроблення програмного забезпечення комп'ютерних систем для підвищення безпеки даних: **монографія** / О.В. Коваленко // К.: Вид. «КОД» – 2019. – 295 с.

- 6. Dawn Griffiths, David Griffiths. Head First Android Development. O'Reilly Media, Inc. 2021. 1414 с.
- 7. Poul Klausen. JAVA 17: more about Java and Android software development. Bookboon. 2018. 257 с.
- 8. Peter Sommerhoff. Kotlin for Android App Development. Addison-Welsey Professional. 2019. 435 с.
- 9. Alexey Soshin. Kotlin Design Patterns and Best Practices. Packt Publishing. 2022. 513 с.
- 10. Pierre-Olivier Laurence, Amanda Hinchman-Dominguez. Programming Android with Kotlin. O'Reilly Media. 2022. 355 с.
- 11. Kevin D. Moore, Carlos Mota, Saeed Taheri. Kotlin Multiplatform by Tutorials. Razeware LLC. 2022. 400 с.

# *Допоміжна*

- 12. Nathan Metzler. Kotlin Programming for Beginners. Independently published. 2021. 158 с.
- 13. Filip Babić, Luka Kordić, Nishant Srivastava. Kotlin Coroutines by Tutorials. Razeware LLC. 2022. 287 с.
- 14. Irina Galata, Victoria Gonda, Joe Howard, Ellen Shapiro. Kotlin Apprentice. Razeware LLC. 2021. 491 с.
- 15. René Cacheaux & Josh Berlin. Advanced iOS App Architecture. Razeware LLC. 2022. 334 с.
- 16. Ehab Amer, Alexis Gallagher, Matt Galloway, Eli Ganim, Ben Morrow, Cosmin Pupăză. Swift Apprentice. Razeware LLC. 2021. 555 с.
- 17. Neil Smyth. SwiftUI Essentials. Payload Media. 2022. 526 с.
- 18. Will Grant. 101 UX Principles. Packt Publishing. 2022. 432 с.

## *Методичне забезпечення*

19. Коваленко О.В., Коваленко А.С., Савеленко О.К. «Кросплатформові мови програмування». Методичні вказівки до виконання лабораторних робіт для студентів денної форми навчання галузі 12 Інформаційні технології. – Кропивницький: ЦНТУ – 2022. – 69 с.

20. Коваленко О.В., Коваленко А.С., Савеленко О.К. «Кросплатформові мови програмування». Методичні вказівки до виконання контрольних робіт для студентів заочної форми навчання галузі 12 Інформаційні технології. – Кропивницький: ЦНТУ – 2022. – 69 с.

# *Інформаційні ресурси*

21. Курс «Кросплатформені мови програмування» на сервері дистанційної освіта ЦНТУ. – URL:<http://moodle.kntu.kr.ua/course/view.php?id=627>

22. Онлайн-курси UDEMY. – URL:<https://www.udemy.com/> –платформа онлайн-курсів різних ІТ тематик.

23. Онлайн-курси Prometheus. – URL: <https://prometheus.org.ua/> – українська платформа безкоштовних онлайн-курсів

24. Онлайн-курси Coursera. – URL: [https://www.coursera.org](https://www.coursera.org/) –платформа онлайн-курсів різних ІТ тематик.

25. [https://habr.com](https://habr.com/) – колективний блог з новинами та аналітичними статтями про інформаційні технології та програмування.

26. http://stackoverflow.com/ – система питань і відповідей для професійних програмістів та новачків у програмуванні.

27. <https://dou.ua/> – український веб-сайт з елементами колективного блогу, створений для розповсюдження новин, аналітичних статей та свіжої інформації пов'язаної із інформаційними технологіями.

28. <https://www.google.com/> – основна пошукова платформа.

29. [https://www.youtube.com](https://www.youtube.com/) – Відеохостинг, що надає користувачам послуги зберігання, доставки та показу відео. На платформі розміщено багато курсів ІТ спрямованості.

30. [https://biblprog.org.ua/ua/programming/](https://biblprog.org.ua/ru/programming/) – каталог безкоштовних середовищ розроблення ПЗ.